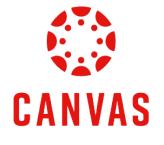

# How to Post to a Discussion

# **Play Video**

## Introduction

This training document will demonstrate How to Post to a Discussion within a Canvas course for faculty.

### Instructions

**Step 1:** To post a discussion in Canvas, navigate to your course.

| Ly Online Residential Athletics Ali                     | lumni Parents •••                      |                                  |                                                     |               | Request Info      | Apply Now     |
|---------------------------------------------------------|----------------------------------------|----------------------------------|-----------------------------------------------------|---------------|-------------------|---------------|
| LIBERTY   @ CANVAS                                      |                                        |                                  |                                                     | Account Admin |                   | urses Calenda |
| Dashboard …<br>Published Courses (18)                   |                                        |                                  |                                                     |               |                   |               |
|                                                         | a qualtrics                            |                                  | WebDT                                               |               |                   |               |
| INDS200: Interdisciplinary Careers (D02)                | Qualtrics Training                     | New Employee Technology Training | WebDT Training                                      | Cash Handlin  | g Training        |               |
| Finance 102:<br>Foundations for Reconciliation          |                                        |                                  | EA Onboarding                                       | í             | nfor              |               |
| Finance 102: FOAPAL- Foundations for<br>Reconciliations | 2023 Conference on Teaching Excellence | Adobe Workfront Training         | Enterprise Architecture: New Employee<br>Onboarding | Finance 220:  | Infor Expense Rep | ports         |
|                                                         |                                        |                                  |                                                     |               |                   |               |

Step 2: Click Course Menu on the left side of the page and then click Discussions.

| COURSE MENU | IT Com  | ıms Revie | ew/Testin |
|-------------|---------|-----------|-----------|
| Home        |         |           |           |
| Anno inceme | nts     | Ø         |           |
| Assignents  |         |           |           |
| Discussions |         |           |           |
| Quizzes     | Quizzes |           |           |
| Grades      |         |           |           |
| People      |         |           |           |
| Modules     | Modules |           |           |

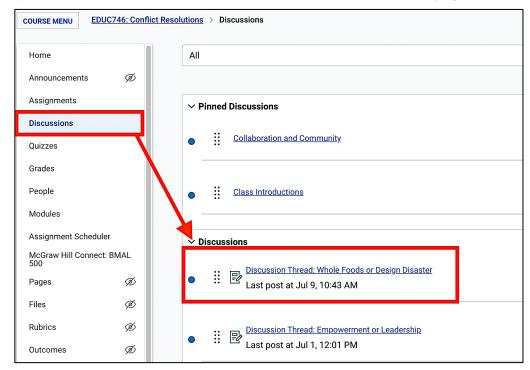

Step 3: Click on the desired discussion link from the Discussions page.

Step 4: To create an introduction thread, click the Start Thread button below the discussion instructions.

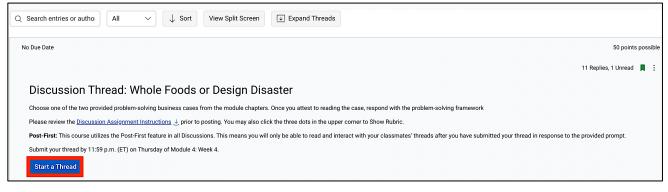

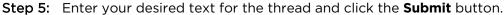

| Discussion Thread: Whole Foods or Design Disaster                                                                                                    |  |  |  |  |
|----------------------------------------------------------------------------------------------------|--|--|--|--|
| Choose one of the two provided problem-solving business cases from the module chapters. Once you attest to reading the case, respond with the problem-solving framework                                                                                                    |  |  |  |  |
| Please review the Discussion Assignment Instructions 👌 prior to posting. You may also click the three dots in the upper corner to Show Rubric.                                                                                                    |  |  |  |  |
| Post-First: This course utilizes the Post-First feature in all Discussions. This means you will only be able to read and interact with your classmates' threads after you have submitted your thread in response to the provided prompt.                                                                                                    |  |  |  |  |
| Submit your thread by 11:59 p.m. (ET) on Thursday of Module 4: Week 4.                                                                                                    |  |  |  |  |
|                                                                                                    |  |  |  |  |
| Edit View Insert Format Tools Table                                                                                                    |  |  |  |  |
| $12pt \lor \ Paragraph \lor \   \ \mathbf{B}  I  \bigcup  \Delta \lor  \mathscr{L} \lor  T^2 \lor \   \ \mathscr{S} \lor  \boxtimes \lor  \boxtimes \lor    \ \mathbf{L}  \square  \Leftrightarrow  \forall \lor \   \ \equiv \lor  \boxminus \lor  \boxtimes \lor  \square \lor  \forall \varphi  \Leftrightarrow  \Box \lor  \Box \lor  \Box \sqcup  \Box \sqcup  \Box \sqcup  \Box \lor  \Box \sqcup  \Box \sqcup  \Box \lor  \Box \sqcup  \Box \sqcup  \Box \sqcup  \Box \sqcup \: \Box \sqcup  \Box \sqcup  \Box \sqcup \: \Box \sqcup  \Box \sqcup  \Box \sqcup  \Box \sqcup  \Box \sqcup  \Box \sqcup \: \Box \sqcup \: \sqcup \:$ |  |  |  |  |
| Welcome to the first Discussion. Here is a sample reply.                                                                                                    |  |  |  |  |
|                                                                                                    |  |  |  |  |
|                                                                                                    |  |  |  |  |
|                                                                                                    |  |  |  |  |
|                                                                                                    |  |  |  |  |
|                                                                                                    |  |  |  |  |
| Cancel Submit                                                                                                    |  |  |  |  |
|                                                                                                    |  |  |  |  |

Step 6: If you want to comment on a student's thread, navigate to the thread you want to respond to and click the **Reply** button.

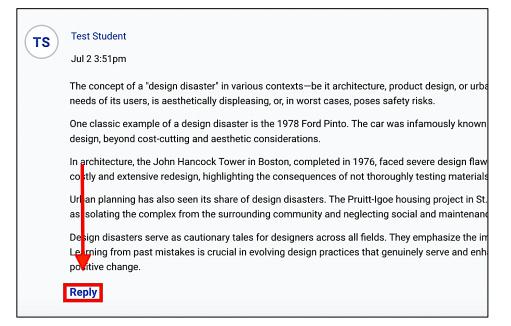

Step 7: Type in your response in the text editor. Then, click the **Reply** button.

| Edit View insert Format Tools Table<br>12pt $\lor$ Paragraph $\lor$   B $I \ \cup$ $\Delta \lor \ Z \lor \ T^2 \lor$   $\mathscr{O} \lor \square \lor \square \lor \square \lor$ $\square \lor \square \lor \square \lor$ $\square \lor \square \lor \square \lor$ $\square \lor \square \lor \square \lor$ |             |
|----------------------------------------------------------------------------------------------------|-------------|
| Thank you for your response. It is well thought out and provides a counterpoint to the discussion.                                                                                                    |             |
|                                                                                                    |             |
|                                                                                                    |             |
| P (D) Two (V) Z (V) (C) (C) (C) (C) (C) (C) (C) (C) (C) (C                                                                                                    | a 🎚<br>eply |

**Step 8:** To see a summary of each discussion thread without replies, use the **Collapse Threads** feature on the Discussions page.

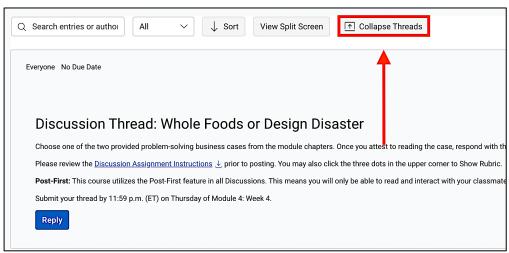

**Step 9:** In this view, you can see the discussion post author and content.

| -  | Test Student                                                                                                    |
|----|----------------------------------------------------------------------------------------------------|
| TS | Jul 9 10:43am                                                                                                    |
|    | "Designer Disaster' is a term that captures the often unforeseen negative consequences of well-intentioned design choices. In various fields, from architec<br>pleasing products or spaces. However, despite meticulous planning and creative vision, these designs sometimes lead to unexpected problems or even ca                                                                                                    |
|    | In architecture, for instance, the Citicorp Center in New York, designed by William LeMessurier in the 1970s, initially seemed like a groundbreaking skyscra<br>posing a risk of collapse. This oversight required urgent and costly retrofitting to ensure the structure's safety.                                                                                                    |
|    | In technology, the Samsung Galaxy Note 7 is a notable example. The device was highly anticipated for its advanced features and sleek design, but soon af<br>battery compartment. This issue led to a global recall, significant financial losses, and damage to the company's reputation.                                                                                                    |
|    | Fashion also sees its share of designer disasters. Clothing items that prioritize aesthetics over functionality or comfort can lead to public backlash. For ex<br>discomfort or health issues for the wearer.                                                                                                    |
|    | The concept of designer disaster underscores the importance of balancing creativity with practicality and safety. It serves as a reminder that thorough tes<br>innovation is essential, it must be tempered with a realistic assessment of potential risks to avoid turning visionary ideas into costly mistakes.                                                                                                    |
|    | Reply                                                                                                    |
| AK | Ann Jebaibal Kiptiony<br>Jul 2 2:24pm Last reply Jul 2 3:53pm<br>Whole Foods is often loved for several reasons: Quality and Variety: Whole Foods is known for offering high-quality organic and natural pro<br>that appeal to health-conscious consumers. Ethical Sourcing: Many customers appreciate Whole Foods' commitment to sourcing products<br>consumers who prioritize ethical consumption. Health Consciousness: The emphasis on organic and natural foods appeals to those who p<br>fructose corn syrup, which resonates with health-conscious shoppers. Community and Local Focus: Whole Foods often supports local far<br>to the sources of their food. Innovation and Trends: Whole Foods is often at the forefront of food trends, introducing new and innovative pr<br>people enjoy the shopping experience at Whole Foods, which is often described as pleasant and inviting. The stores are typically well-design<br>strong emphasis on customer service, with knowledgeable staff who can provide information about products and help shoppers make infor<br>to health and wellness, which resonates strongly with many consumers. |
|    | Whether Whole Foods stores are considered a 'design disaster' is subjective and largely depends on individual preferences and expectations. However, he<br>stores confusing or overwhelming due to their large size and diverse product offerings. The layout can vary widely between locations, and while some app<br>tends to prioritize natural materials and a rustic aesthetic in their decor, which might not appeal to everyone's tastes. Some may find the decor overly rusti                                                                                                    |

| AK | Ann Jebaibai Kiptiony                                                                                                    |
|----|----------------------------------------------------------------------------------------------------|
|    | Jul 2 2:24pm Last reply Jul 2 3:53pm                                                                                                    |
|    | Whole Foods is often loved for several reasons: Quality and Variety: Whole Foods is known for<br>that appeal to health-conscious consumers. Ethical Sourcing: Many customers appreciate W<br>consumers who prioritize ethical consumption. Health Consciousness: The emphasis on org<br>fructose corn syrup, which resonates with health-conscious shoppers. Community and Loca<br>to the sources of their food. Innovation and Trends: Whole Foods is often at the forefront of<br>people enjoy the shopping experience at Whole Foods, which is often described as pleasant<br>strong emphasis on customer service, with knowledgeable staff who can provide informatio<br>to health and wellness, which resonates strongly with many consumers.                                                                                                    |
|    | Whether Whole Foods stores are considered a "design disaster" is subjective and largely depends on in<br>spres confusing or overwhelming due to their large size and diverse product offerings. The layout can<br>tends to prioritize natural materials and a rustic aesthetic in their decor, which might not appeal to ever<br>congestion and difficulty in moving around the store. This could be seen as a design challenge in terms<br>difficult to browse efficiently. Accessibility and Convenience: Depending on the location, parking and ar<br>creating a specific atmosphere that aligns with their brand values of natural, sustainable, and health-co<br>considered design disaster" is ultimately a matter of personal perspective and priorities in a shopping<br>and the store of personal perspective and priorities of a shopping<br>and the store of the store of |
|    | Reply 2 Replies                                                                                                    |
|    |                                                                                                    |

Step 11: Use the Expand Threads feature to expand and view all replies in one click.

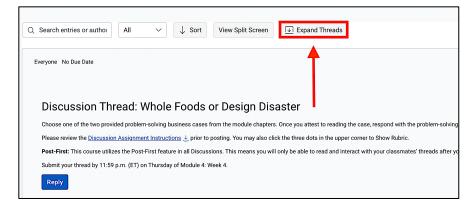

Step 12: As a faculty member, you have the option to edit and delete posts. To edit a post, click on the **three dots** next to the post you want to change.

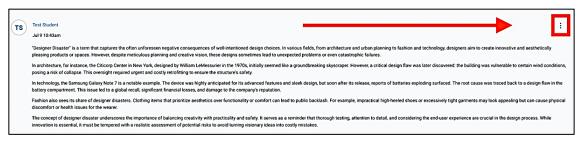

Step 13: Then click the Edit button.

|                      | :                     |  |  |
|----------------------|-----------------------|--|--|
|                      | සි Mark as Unread     |  |  |
| te innovative and a  | O Mark Thread as Read |  |  |
| vulnerable to certa  | Mark Thread as Unread |  |  |
|                      | 尉 Go To Topic         |  |  |
| s traced back to a   | 💊 Edit                |  |  |
| ook appealing but    | 🗊 Quote Reply         |  |  |
|                      | 前 Delete              |  |  |
| al in the design pro | 🖙 Open in SpeedGrader |  |  |
|                      |                       |  |  |

#### Step 14: In the text editor, make any necessary changes to your post. Click Save.

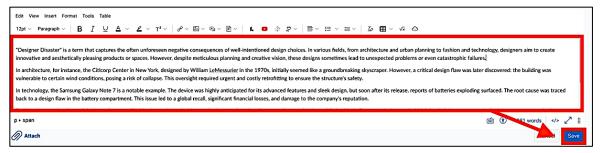

Step 15: The post has now been edited. Edited posts will be marked with a **timestamp** of when the post was last edited.

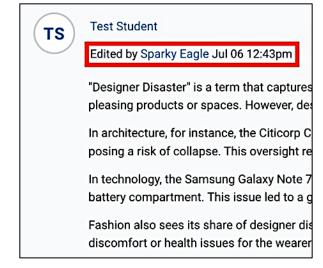

Step 16: To delete a post, click the three dots next to the post you would like to remove. Then, click Delete.

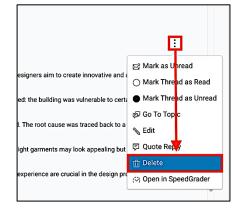

Step 17: Click OK to confirm deleting the entry. \*

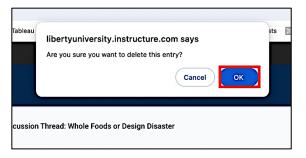

\*Note: You must manually remove replies as they will not automatically be deleted with the original post.

### **Need Assistance?**

To learn more about Canvas, visit www.Liberty.edu/Canvas.